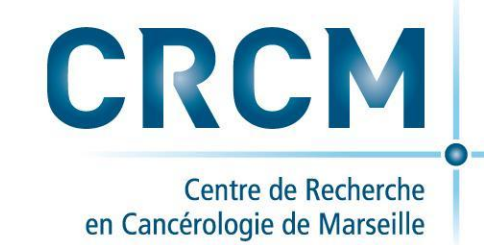

## **Les mardis de la technologie gourmande de DISC Snakemake et conda, pourquoi, comment ?**

Lucie Khamvongsa et Arnaud Guille

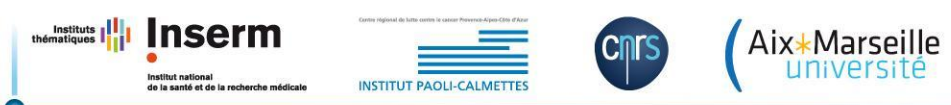

• **Gestionnaire de pipeline**

### • **Gestionnaire de pipeline**

**En informatique il désigne un groupe de logiciels exécutés en série de telle façon que la sortie d'un logiciel sert d'entrée pour le suivant.**

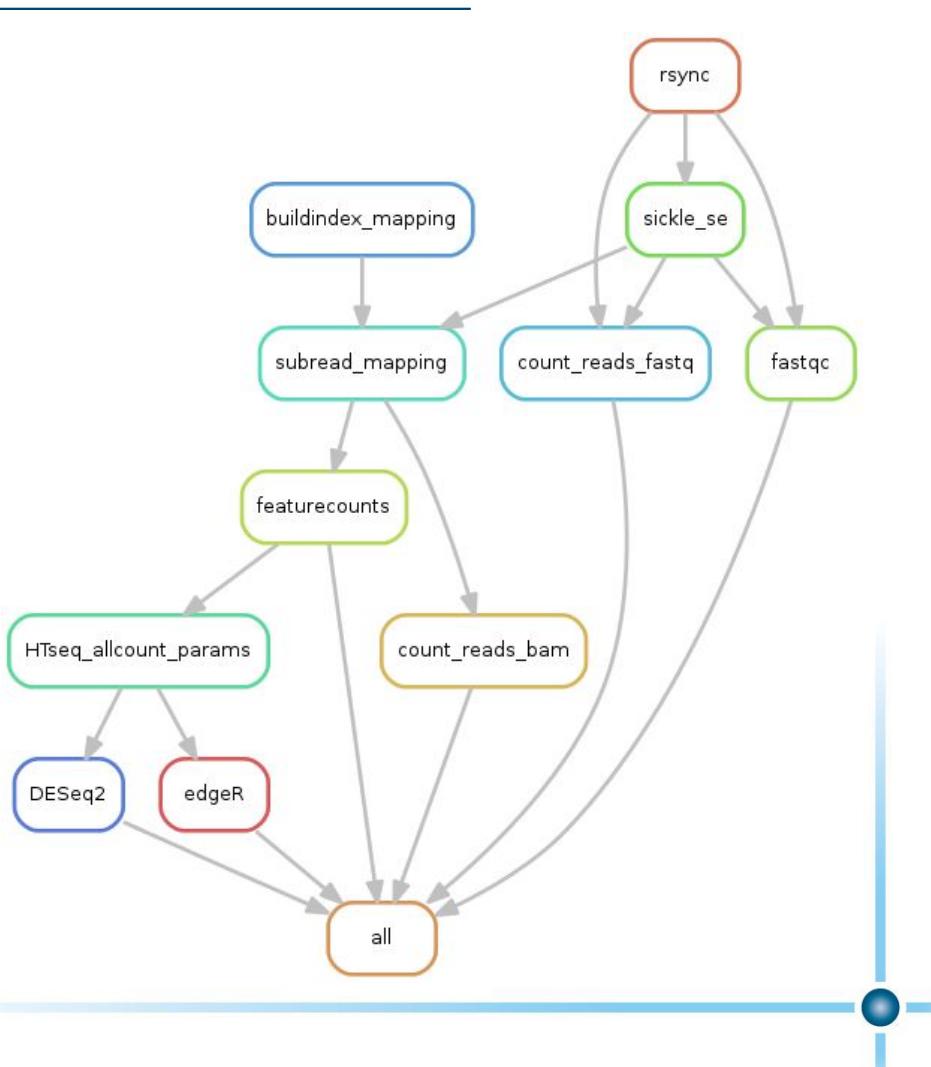

- **Gestionnaire de pipeline**
- **• Hybride entre Python et GNU Make**

### **• Hybride entre Python et GNU Make**

#### Héritage GNU Make:

Gestion des opérations pour obtenir un type de fichier (défini par son extension) Gestion des dépendances entre tâches

Héritage Python: Syntaxe

### rule all: input: "plots/dataset1.pdf", "plots/dataset2.pdf"

rule plot: input: "raw/{dataset}.csv" output: "plots/{dataset}.pdf" shell: "somecommand {input} {output}"

#### Avantages additionnels:

Gestion automatique de la création de dossiers Suppression automatique des fichiers temporaires Possibilité d'insérer du code en R et Python dans les règles

Personnalisation par un fichier de configuration (YAML)

- **Gestionnaire de pipeline**
- **• Hybride entre Python et Make**
- **• Analyses reproductibles et évolutives**

### **• Analyses reproductibles et évolutives**

rule all: input: "plots/dataset1.pdf", "plots/dataset2.pdf"

rule plot: input: "raw/{dataset}.csv" output: "plots/{dataset}.pdf" shell: "somecommand {input} {output}"

### config.yaml:

genome: organism: dm6 fasta\_file: genome.fa gtf\_file: genes.gtf

quality\_control: FastQC trimming: sickle mapping: subread-align read\_counts: featureCounts diffexpr: DESeq2

### **• Analyses reproductibles et évolutives**

rule all: input: "plots/dataset1.pdf", "plots/dataset2.pdf"

rule plot: input: "raw/{dataset}.csv" output: "plots/{dataset}.pdf" shell: "somecommand {input} {output}" include:"plot.rules"

rule all: input: "plots/dataset1.pdf", "plots/dataset2.pdf"

### **SnakeChunks: modular blocks to build Snakemake** workflows for reproducible NGS analyses

Claire Rioualen<sup>1,\*</sup>, Lucie Charbonnier-Khamvongsa<sup>1</sup>, Jacques van Helden<sup>1</sup>

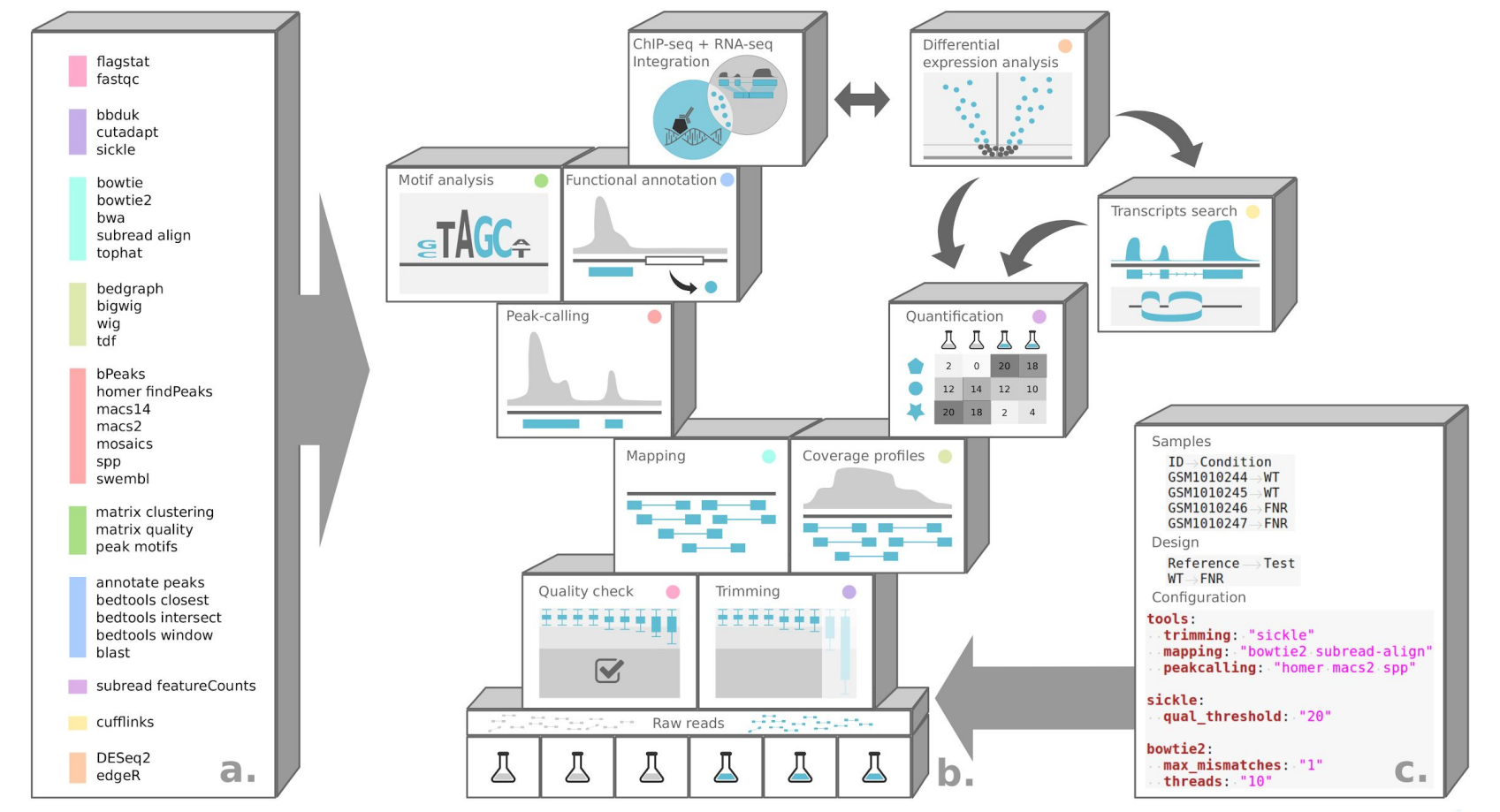

- **Gestionnaire de pipeline**
- **• Hybride entre Python et Make**
- **• Analyses reproductibles et évolutives**
- **• Adapté aux environnements serveur, cluster, grid et cloud**

### **Conda : Pourquoi ?**

- **La difficulté à installer un logiciel :**
	- − **De quel version de python ai-je besoin, 2.7, 3.0 ?**
	- − **Quels sont les packages à installer ?**
	- − **Quels sont les versions des packages à installer ?**
	- − **Comment installer le package sans être root et sans cesse embêter son admin.**
- **• La gestion des différentes versions**
	- − **Faire co-exister python2, python3, R2.7, R3.0 etc...**
	- − **Faire co-exister différentes librairies C, R, Java etc..**

### **Conda : C'est quoi ?**

- **Un gestionnaire de paquet et d'environnement pour vos languages préférés (Python, R, Ruby, Lua, Scala, Java, JavaScript, C/ C++, FORTRAN)**
- **• Compatible Linux, Mac, Windows**
- **• Open source**

## https://conda.io/docs/#

### **Conda : Gestionnaire de paquets (1)**

- **Par défaut la recherche de logiciel ou paquet se fait sur le dépôt officiel avec la commande conda search**
- **Possibilité d'ajouter d'autres dépots comme conda-forge ou bioconda**

conda config --add channels conda-forge conda config --add channels bioconda

## https://bioconda.github.io/

### **Conda : Gestionnaire de paquets (2)**

• **Installation d'un paquet sans création d'environnement** conda install bwa

• **Installation d'un paquet avec création d'un environnement**

conda create -n aligners bwa bowtie hisat star

## **Conda : Gestionnaire d'environnements**

- **Un environnement peut être vu comme un espace de travail isolé du reste qui contient ses propres logiciels, paquets, librairies et chemins.**
- **• Permet de séparer proprement différents projets**
- **• Évite les problèmes de dépendances et conflits entre différentes versions.**

### **Conda : Gestionnaire d'environnements**

### **• Création d'un environnement et installation des paquets dedans**

conda create --name snowflakes biopython

### **• Activation de l'environnement**

source activate snowflakes

### **• Dé-activation de l'environnement**

source deactivate

### **• Suppression de l'environnement**

conda env remove -n snowflakes

### **• Lister les environnements**

conda env list

## **Conda : Gestionnaire d'environnements à partir d'un fichier yaml**

**name:** somatic\_sv

### **channels:**

- conda-forge
- bioconda

### **dependencies:**

- delly
- lumpy-sv
- manta
- gridss
- pyvcf

### **• Création de l'environnement**

conda env create -f mon fichier.yml

### **Snakemake et conda :**

**• Un gestionnaire de pipeline + un gestionnaire de paquet et d'environnement = un bioinformaticien heureux**

rule NAME: input: "table.txt" output: "plots/myplot.pdf" conda: **"envs/ggplot.yaml"** script: "scripts/plot-stuff.R"

### **Snakemake et conda :**

### **• Un gestionnaire de pipeline + un gestionnaire de paquets et d'environnements = un bio-info heureux**

```
rule NAME:
input:
     "table.txt"
output:
     "plots/myplot.pdf"
conda:
     "envs/ggplot.yaml"
script:
     "scripts/plot-stuff.R"
```
**snakemake --snakefile my\_snakefile --use-conda**

# **Merci !!! Des questions ???**